# <span id="page-0-0"></span>Package 'SNVLFDR'

January 25, 2024

Title Empirical Bayes Single Nucleotide Variant Calling

Version 1.0.1

Author Ali Karimnezhad [aut, cre, ctb]

Maintainer Ali Karimnezhad <ali.karimnezhad@gmail.com>

Description Identifies single nucleotide variants in next-generation sequencing data by estimating their local false discovery rates. For more details, see Karimnezhad, A. and Perkins, T. J. (2024) [<doi:10.1038/s41598-024-51958-z>](https://doi.org/10.1038/s41598-024-51958-z).

Encoding UTF-8

License GPL  $(>= 3)$ 

RoxygenNote 7.2.3

NeedsCompilation no

Repository CRAN

Date/Publication 2024-01-25 13:30:02 UTC

# R topics documented:

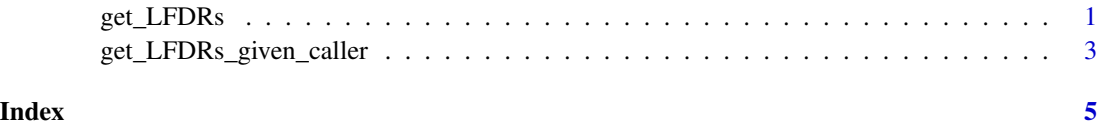

get\_LFDRs *Estimates LFDR values per genomic site*

#### Description

Based on a given read count matrix, identifies single nucleotide variants (SNVs) by estimating local false discovery rates (LFDRs). Users can set an initial value for the proportion of non-mutant sites and specify thresholds for allele frequency, read depth and LFDR cut-off value.

2 get\_LFDRs

### Usage

```
get_LFDRs(
  bam_input,
  bedfile,
 BQ.T,
  MQ.T,
 pi0.initial,
 AF.T,
  DP.T,
 LFDR.T,
  error,
  method,
  epsilon
\mathcal{L}
```
## Arguments

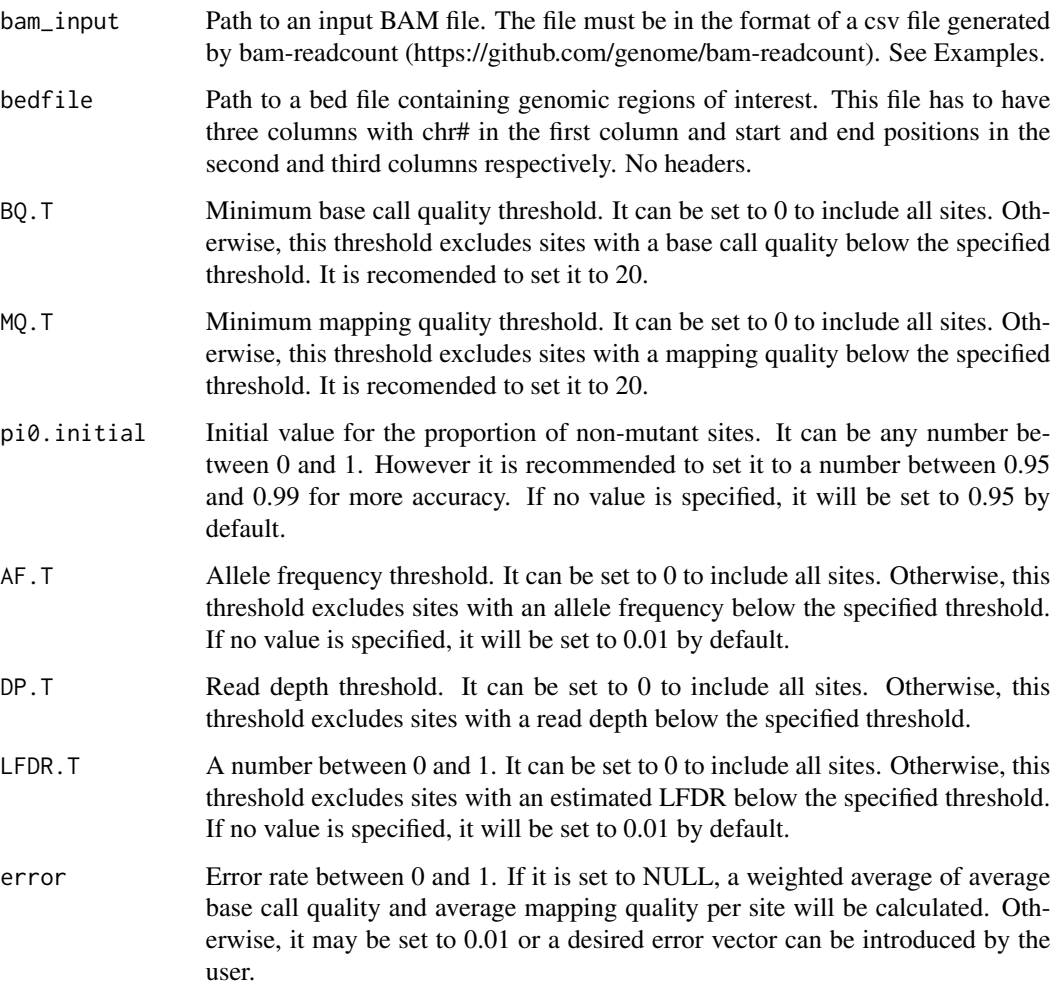

<span id="page-2-0"></span>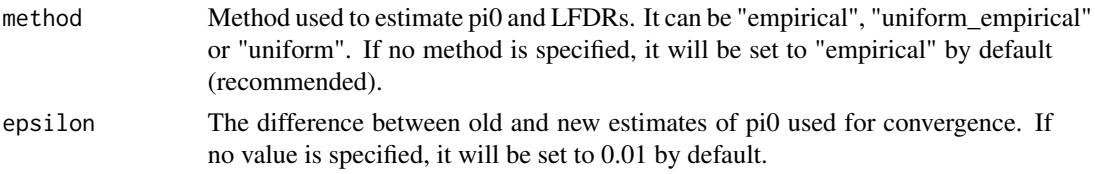

### Value

A list. Slot estimated.pi0 returns estimated proportion of non-mutant sites. Slot estimated.LFDRs returns estimated LFDRs for genomic sites that were not filtered out. Slot filtered.bam adds estimated LFDRs, model errors and a mutant variable (indicating whether each site is detected to be a mutant  $(1)$  or non-mutant  $(0)$  site) to the filtered input file.

#### References

Karimnezhad, A. and Perkins, T.J. (2024). Empirical Bayes single nucleotide variant calling for next-generation sequencing data. Scientific Reports 14, 1550, <doi:10.1038/s41598-024-51958-z>

#### Examples

```
bam_input <- system.file("extdata", "bam_input.csv", package="SNVLFDR")
bedfile <- system.file("extdata", "regions.bed", package="SNVLFDR")
BQ.T=20
MQ.T=20
pi0.initial=0.95
AF.T=0.01
DP.T=10
LFDR.T=0.01
error=NULL
method='empirical'
epsilon=0.01
output=get_LFDRs(bam_input,bedfile,BQ.T,MQ.T,pi0.initial,AF.T,DP.T,LFDR.T,error,method,epsilon)
```
get\_LFDRs\_given\_caller

*Estimates LFDR values per mutant site detected by a desired variant caller*

#### Description

Based on a given read count matrix and a list of calls made by a desired variant caller, estimates LFDRs that corresponds to each genomic site. It further classifies sites to either mutant or nonmutant sites by comparing their estimated LFDRs with an LFDR cut-off value. The cut-off value as well as error rates can be defined by users.

#### Usage

```
get_LFDRs_given_caller(bam_input, calls, LFDR.T, error)
```
#### Arguments

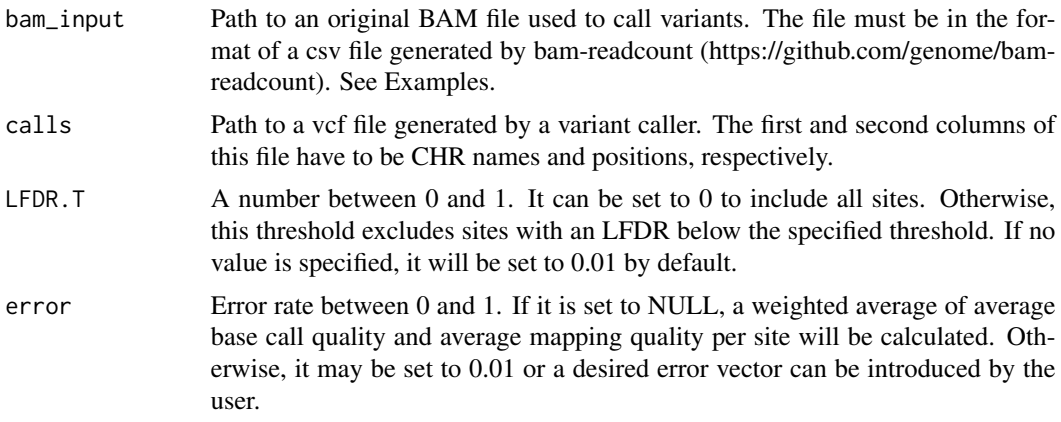

#### Value

A list. Slot estimated.LFDRs returns estimated LFDRs for all sites in the input file. Slot updated.bam adds estimated LFDRs, model errors and a mutant variable (indicating whether each site is detected to be a mutant  $(1)$  or non-mutant  $(0)$  site) to the input bam file.

#### References

Karimnezhad, A. and Perkins, T.J. (2024). Empirical Bayes single nucleotide variant calling for next-generation sequencing data. Scientific Reports 14, 1550, <doi:10.1038/s41598-024-51958-z>

#### Examples

```
bam_path <- system.file("extdata", "bam_input.csv", package="SNVLFDR")
calls_path <- system.file("extdata", "calls.vcf", package="SNVLFDR")
output=get_LFDRs_given_caller(bam_input=bam_path,calls=calls_path,LFDR.T=0.01,error=NULL)
```
# <span id="page-4-0"></span>Index

get\_LFDRs, [1](#page-0-0) get\_LFDRs\_given\_caller, [3](#page-2-0)